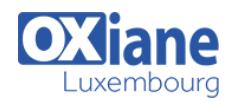

# **[Chef : Automatiser votre infrastructure](https://www.oxiane.lu/formation/chef-automatiser-votre-infrastructure/)**

DevOps : Automatiser votre infrastructure avec Chef

Chef est un logiciel de gestion de configuration open-source permettant d'automatiser, de builder, de déployer et gérer votre infrastructure.

Il simplifie le déploiement de serveurs et applications sur n'importe quel emplacement physique, virtuel ou cloud (appelé nœud) quelque soit la taille de votre infrastructure.

Celle-ci devient ainsi versionnable, testable et répétable.

Cette formation vous permettra comprendre le fonctionnement de Chef et de mettre en œuvre une administration centralisée.

## **Détails**

- Code : IJ-CHEF
- Durée : 3 jours (21 heures )
- Public
	- Administrateurs
	- Chefs de projets
	- Developpeurs

#### Pré-requis

Il est demandé aux participants de connaître les bases du système Unix/Linux et un langage de développement de scripts

#### **Objectifs**

- Comprendre le fonctionnement de Chef
- Mettre en oeuvre pour une administration centralisée

## Programme

#### Introduction

- Présentation de Chef, fonctionnalités
- Gestion automatisée de l'infrastructure systèmes et réseaux
- (serveurs, machines virtuelles,containers, équipements réseaux)

### **Architecture**

- Chef server, Chef Analytics pour le suivi,
- Chef management Console : interface web d'administration
- Chef-client sur les noeuds
- clients d'administration (workstation) et Chef Development Kit.
- Définition de la notion de noeud, et des attributs du noeud, des cookbooks

#### Installation et configuration

- Chef Server :prérequis techniques,
- différents modes d'installation (standalone, cluster, ..)
- Clients d'administration (workstation):
- utilisation de knife pour synchroniser les données avec chef-server.
- Installation de chef-client sur un noeud,
- Etapes de l'exécution d'un client :
- Récupération des données sur les noeuds, authentification auprès du Chef-Server
- Création de la « run-list », exécution, mise à jour du noeud.

### **Cookbooks**

- Principe. Les cookbooks disponibles en opensource
- Exemples : apache2 et nginx pour configurer un serveur apache et nginx,
- chef-client, pour gérer le fichier de configuration clien.rb et chef-client service
- Modification, développement de cookbook.

### Chef Analytics et la console

- Installation et configuration.
- Principe de Chef Analytics.
- Collecte de données, sur les noeuds, les actions exécutées,…
- Visualisation des données
- Console web d'administration des clients,
- cookbooks, noeuds, rapports, rôles, etc..

## Modalités

- Type d'action :Acquisition des connaissances
- Moyens de la formation :Formation présentielle 1 poste par stagiaire 1 vidéo projecteur Support de cours fourni à chaque stagiaire
- Modalités pédagogiques :Exposés Cas pratiques Synthèse
- Validation :Exercices de validation Attestation de stages

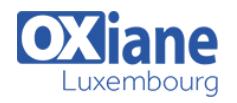